# **Xbox Troubleshooting**

This page has been brought to you by The Power of the Full Reboot:

**The Power of the Full Reboot**

# **When all else fails, and often aft er changes to settings are made, a full reboot of the client and Ra t(s)' Xboxes may be required, including pulling the plug.**

This involves powering off the Xbox completely (holding the power button), then unplugging the power cord for 10 seconds.

Sometimes even when everything else has been attempted, a full reboot can help.

## Some Words on Friends!

One main difference between PC/PS4 and Xbox, is that the Xbox friend list is across all games played and is independent from those games. The biggest advantage to this is that a rat does not normally need to be friends with a client to see/verify their current location in game, though typically it is best to wait for the client to appear on comms and then confirm in case xbox lags or does not properly display the information. If a rat states that the client's system is confirmed or different than reported at the beginning of a rescue, it does not mean they are already fr+ with the client, just that they' ve checked the client's profile.

For most Xbox players, they're already familiar with how to send a friend invite. Unless they're a brand new Xbox player it isn't necessary to give them instructions on how to send a friend invite.

#### **Friend Requests on Xbox** ∞

Xbox rescues differ from other rescues in that Xbox Rats **MUST** send a friend request to the client. Adding someone as a friend on Xbox makes you a follower of the other person. It's not until both parties follow each other, that it's a true friend relationship and FR+ can be reported.

Most Xbox Rats send the friend request when they are assigned, so most cases of fr- are due to the client not sending the request or known delays in Xbox updating friend statuses (see troubleshooting below).

Because of this, the beginning of the ideal rescue for Xbox looks like this:

- Client calls ratsignal
- Rat calls jumps and is assigned to the case
- Rat adds client as friend (favorite)
- Verify client's profile is online
- Client adds rat as friend Verify client's system
- Rescue progresses as is normal for all platforms

## Xbox Specific Terminology and Commands

party+ : Xbox Party Chat- An app integrated into Xbox that is separate from any game and allows voice chat for up to 16 players. Because the app is integrated into Xbox it doesn't require any players to be in a game. It is separate from any in game comms and is not an indicator of connectivity between the rat and client, nor does it affect instancing in game. It's not required to start an Xbox party, and is at the discretion of the rat and client to use a party for comms. The benefit to an Xbox party is that there can be voice comms with the client allowing for quicker responses, and every Xbox ships with a headset so communication is possible more often than not.

!xbl : Can be used to see online and privacy settings status BUT it is not the absolute troubleshooting resource. It is a tool, but should be double checked and verified if issues persist. Should not be used prior to assigning rats unless rats are not currently available.

Usage: !xbl SpaceDawg

Potential Result: SpaceDawg (Offline) . Privacy Settings: OK

## Most Common Issues

- 1. Client's Profile is set to offline
	- This step is where most dispatchers prefer to begin, as it is most simply resolved and does not always require a complete reboot
- 2. Client's Online Privacy and Safety Settings are not set to adult default If a rat who isn't friends with the client can't see information on the client's profile (such as friends), this is probably an issue and can
	- affect the comms contacts
	- The best way to check for this, is for the assigned rat(s) to manually add the client as their friend as soon as they're assigned. If they check the client's profile and don't see profile information, they should notify dispatch to correct the issue

#### **Extra Credit!**

Check out these screenshots to see what the various privacy settings look like!

Child Default: [ChildDefault.png](https://confluence.fuelrats.com/download/attachments/3637261/ChildDefault.png?version=2&modificationDate=1644953057393&api=v2)

Teen Default: [TeenDefault.png](https://confluence.fuelrats.com/download/attachments/3637261/TeenDefault.png?version=1&modificationDate=1644953211047&api=v2)

Adult Default: [AdultDefault.png](https://confluence.fuelrats.com/download/attachments/3637261/AdultDefault.png?version=1&modificationDate=1644953209906&api=v2)

## **Xbox Troubleshooting**

#### ⊕ **Xbox Preview Program**

The Xbox preview program (basically beta testing OS updates) has been known to cause issues. If standard troubleshooting doesn't resolve issues, confirm that the client and rat(s) are/are not in the preview program and assign additional rats when necessary.

### Friend Request Notification Not Received (FR-)

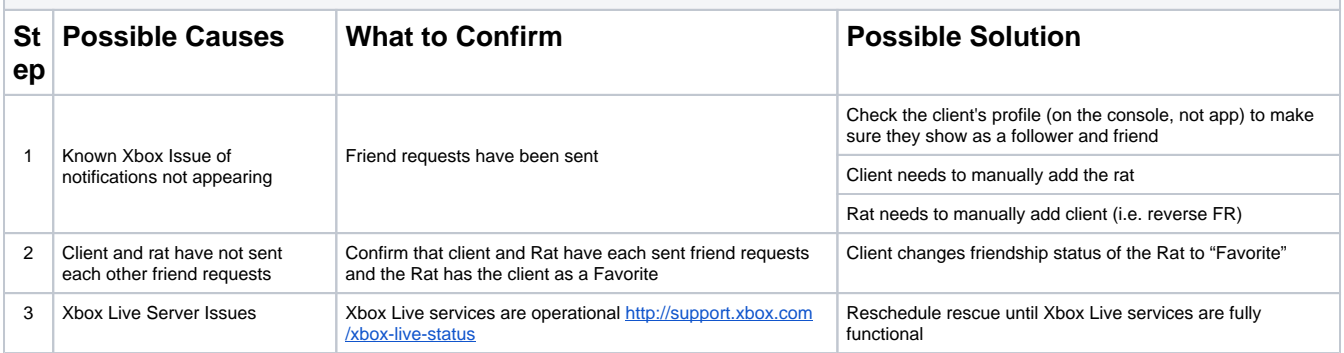

#### Client Profile is Offline

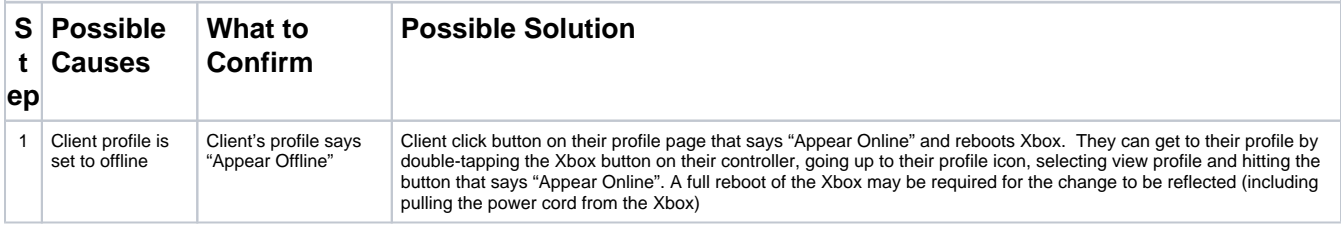

Client changes Online Safety and Privacy Setting to Adult Default. Client can change the settings back after the rescue if they're concerned about security/privacy. It's critical that this is set correctly, even just "hiding friends" is<br>known to cause issues with the comms panel. A full reboot of the Xbox may be required for the chan reflected (including pulling the power cord from the Xbox)

## Rat and/or Client Name Not Showing on Comms Panel or Comms not Being Sent /Received

In some instances, when possible, a DM can force a comms update if xbox privacy settings are correct.

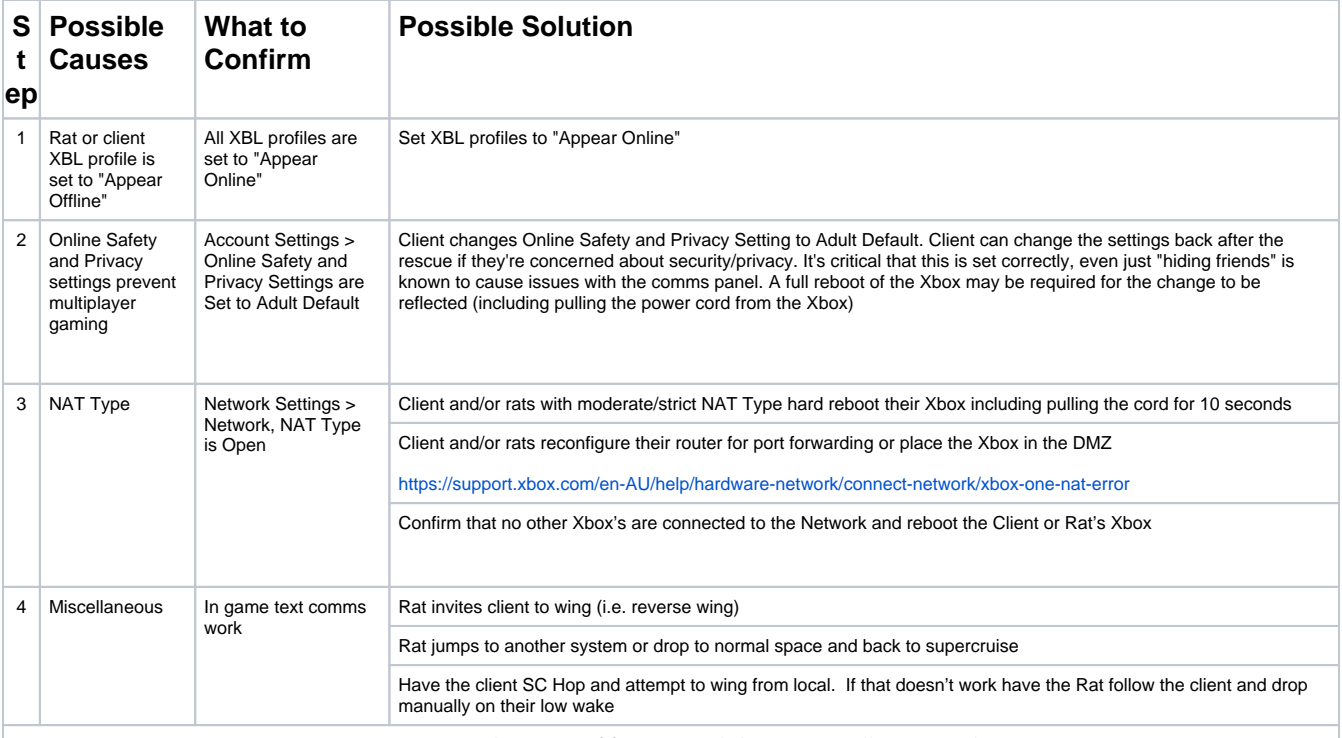

**When all else seems to not be the problem, reboot the client and Rat(s) Xboxes. This is a bug that affects all platforms.**

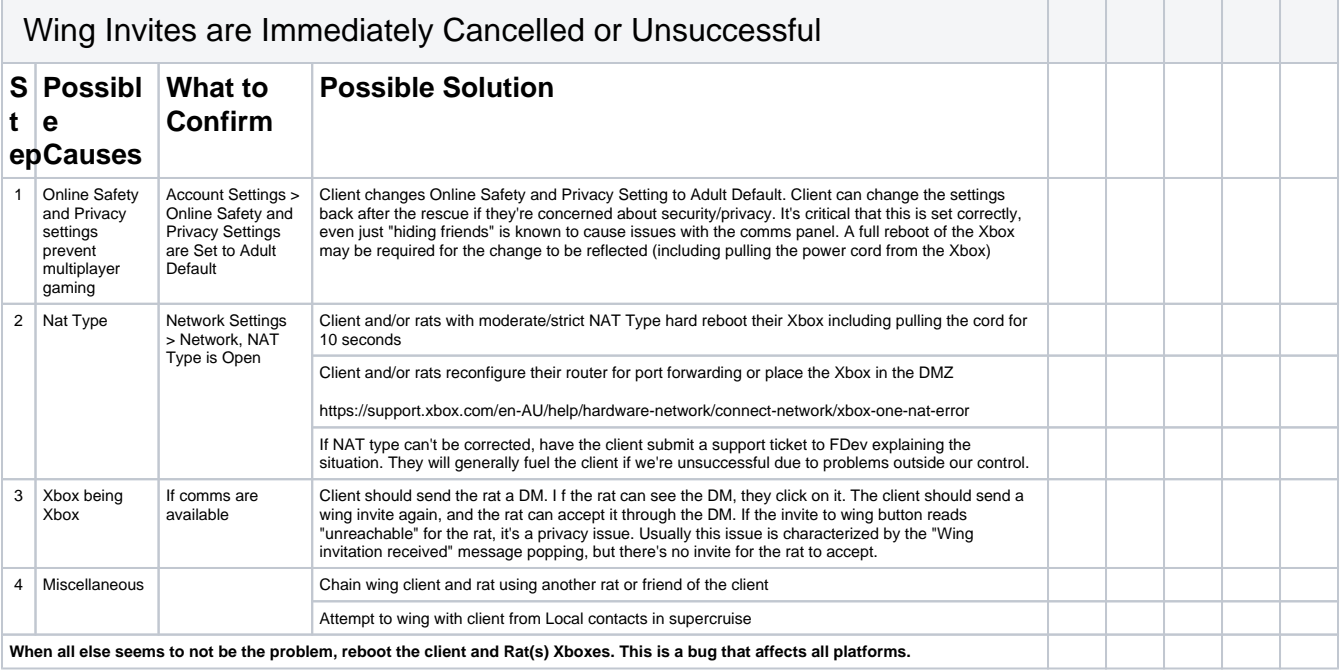

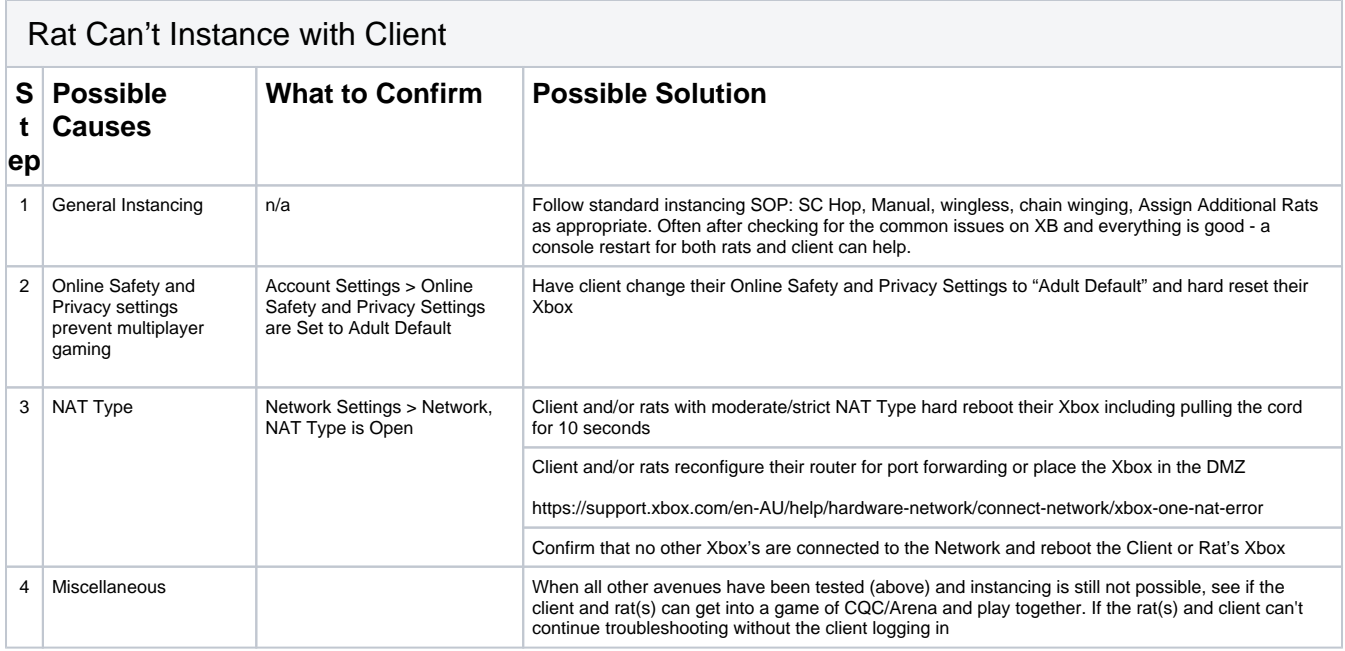

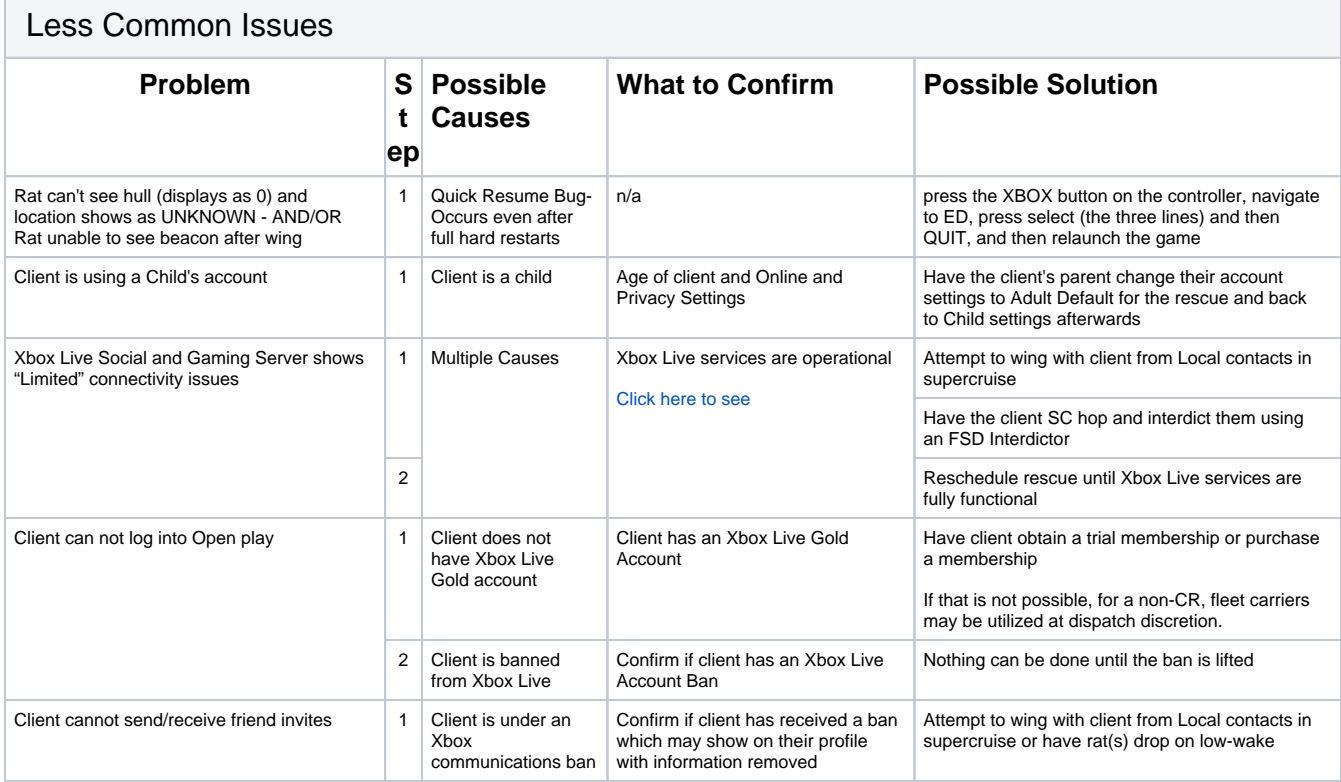